### CONTACT

**ANZ Ecommerce Support** 1300 651 324

EcommerceSupport@anz.com 8am - 5pm AEST Weekdays

Australia and New Zealand Banking Group Limited ("ANZ") ABN 11 005 357 522 AFL 234527. The information in this document is of a general nature only and is intended solely for information purposes. This document is not to be used or considered as an offer to sell, or a solicitation of an offer to buy any security or financial product and does not contain investment recommendations or advice. This information does not take into account your personal needs and financial circumstances and you should consider wether it is appropriate for you. ANZ recommends you read the Product Disclosure Statement or Terms and Conditions (as relevant), which are available by calling 13 13 14 or visiting ww.anz.com, before deciding to acquire or enter into an product referred to in this document. ANZ gives no warranty as to the accuracy, fairness, fitness for purpose, or completeness of the information contained in this document. ANZ will not be liable in any way whatsoever for any loss or damage, whether direct, indirect, consequential or otherwise however it arises (whether in negligence or otherwise) out of or in connection with the contents of and omissions from the information in this document. The information in this document and all matters relating to it are governed by and are to be construed according to the laws applicable in the State of Victoria and the Commonwealth of Australia

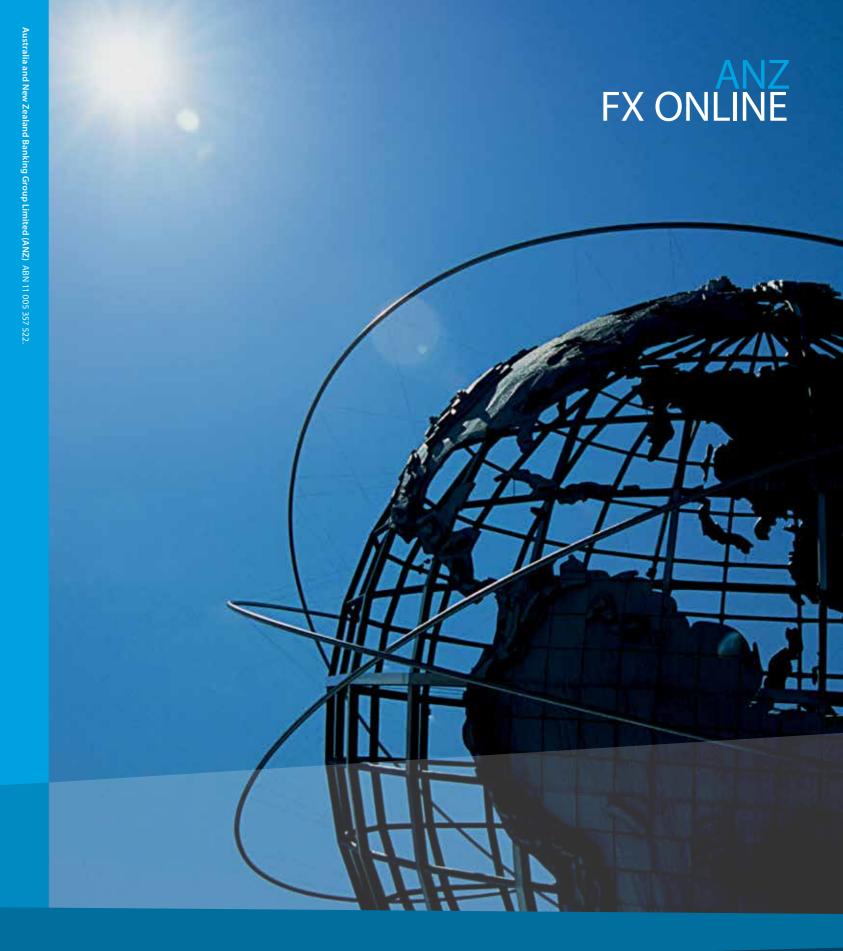

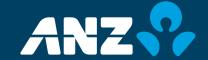

# **FX ONLINE**

### A FAST, EASY & SECURE TOOL TO HELP YOU MANAGE YOUR INTERNATIONAL **BUSINESS TRANSACTIONS ONLINE**

Foreign Exchange (FX) transactions can be difficult and time consuming for businesses. That's why we have introduced FX Online – a simple, secure and time-efficient way for you to conduct your company's FX transactions.

Our FX market coverage and super regional connectivity provides you the support to operate your business globally. With ANZ, you have access to global FX specialists to tailor solutions specifically for your business' international banking needs.

#### CONVENIENCE

Manage your company's foreign exchange contracts (FEC) at all stages of the deal cycle - from the original contract to the time of settlement. FX Online allows you to set in-house approval levels, execute trades, and provides real-time access to your Foreign Currency account balances.

FX Online allows you to pre-deliver or extend your existing FECs and accept a revised quote within seconds.

#### **ACCESSIBILITY**

FX Online is web-based, and gives you the flexibility to access your account virtually anywhere in the world.

#### **SECURITY**

Regardless of whether you're paying or receiving funds in foreign currencies, doing business internationally adds an element of risk. ANZ is one of the world's eleven 'AA' category rated banks<sup>1</sup> and one of the Top 20 safest banks globally 2, therefore you can feel totally protected when managing your FX risk with ANZ.

FX Online has two layers of security, a User ID and a security token, giving you increased online security.

### **ONLINE CONFIRMATION**

No more confirmations via email or fax. FX Online allows you to confirm your FX trades online via single sign-on access into ANZ's eMatching system.

#### **DEDICATED SUPPORT**

FX Online is backed by a dedicated and experienced Ecommerce support desk, who are available for all post-implementation queries about your platform or transactions.

## **FX DEAL EXECUTION**

With intuitive screens ANZ FX Online simplifies your deal execution process into a few quick steps.

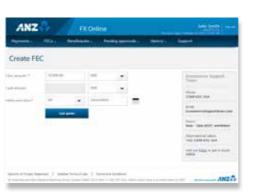

#### STEP 1 - GET QUOTE

contract online.

Create your foreign exchange contract (FEC)

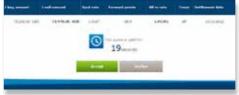

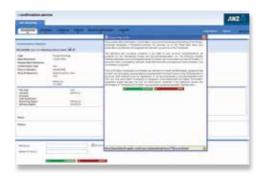

## STEP 2 - ACCEPT RATE AND COMPLETE FEC

Quote arrives with real time exchange rates. Once you have accepted the quote you will be able to create and attach settlement instructions to your

#### STEP 3 - CHECK AND CONFIRM FEC

A short time later you will receive an email advice and will be able to check and confirm the FEC online.

# MANAGE EXISTING FOREIGN EXCHANGE CONTRACTS

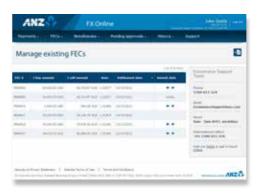

FX Online allows you to view your portfolio of FECs with ANZ and either pre-deliver or extend them as required.

Additionally, you can export your FEC history or outstanding deals to a csv file and import this file into your own accounting systems.

<sup>&</sup>lt;sup>1</sup> Standard and Poor's 2011.

<sup>&</sup>lt;sup>2</sup> Global Finance Magazine 2011.